# **Introducing Explorer**

# Summary

An overview of Explorer is presented; what it does and how it can benefit your organization. An introduction to the features of Explorer is provided.

# <span id="page-0-0"></span>Introduction

Explorer is the front-end to the real-time aspects of Tachyon. It lets you ask questions, run actions and view responses. You can also use it to view the connected Tachyon agent devices.

## <span id="page-0-1"></span>**Asking questions**

Using the Tachyon Explorer, questions can be asked of the Tachyon Agent devices by users with the questioner or actioner roles . The responses can be viewed by viewers, questioners and actioners.

Details on asking questions can be found in [Explorer Home page,](https://help.1e.com/display/TCN40/Explorer+Home+page%2C+questions+and+responses)  [questions and responses.](https://help.1e.com/display/TCN40/Explorer+Home+page%2C+questions+and+responses)

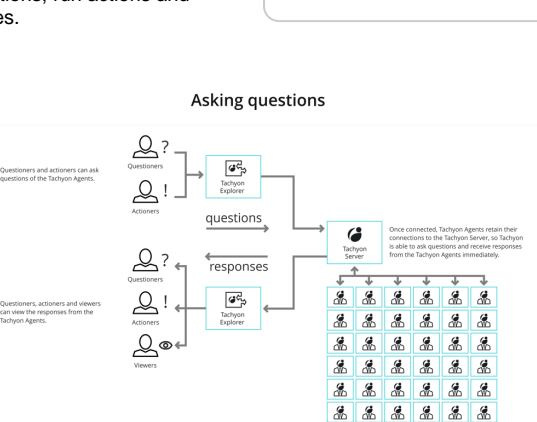

# <span id="page-0-2"></span>**Real-time Tachyon**

Tachyon works in real-time, so not all of the devices may be connected at the time a question is asked. Tachyon questions have a configurable duration that they will gather data for - allowing devices that connect later, within the **gather data for** duration, to respond.

Questions also have a configurable **keep answers for** duration - given that the answers from a live network can potentially get stale quickly and Tachyon questions are fast enough that you can simply ask the question again rather than relying on old answers.

# <span id="page-0-3"></span>**Coverage and filters**

You can use coverage and filters to reduce the amount of network traffic caused by asking a question. They are also useful in reducing the amount of data that is presented to the Tachyon users. Tachyon provides coverage, question filters and view filters.

- Coverage is applied before a question is asked and reduces how many Tachyon Agent devices get asked the question. Coverage uses the device properties that are sent by a Tachyon Agent when it connects to Tachyon.
- Question filters are applied at the Tachyon Agent after the question has been asked and use the attributes from the question responses to determine whether the Tachyon Agent should send the response.
- View filters are applied in the Tachyon Explorer after the responses have been sent and reduce the responses that are displayed.

For more information see [Coverage, question filters and view filters](https://help.1e.com/display/TCN40/Coverage%2C+question+filters+and+view+filters).

### <span id="page-0-4"></span>**Performing actions**

Before an action is performed a question must be asked. This identifies the set of devices the action will be performed on, after the coverage, question and view filters have been applied.

Real-time Tachyon

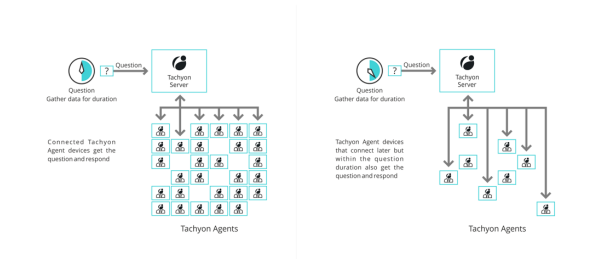

#### Coverage and filters

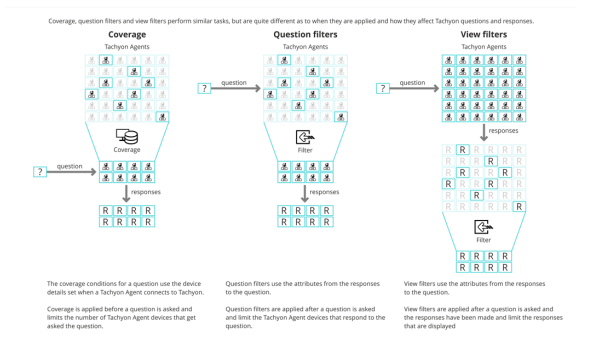

**On this page:**

[Asking questions](#page-0-1) [Real-time Tachyon](#page-0-2) [Coverage and filters](#page-0-3) [Performing actions](#page-0-4)

[Introduction](#page-0-0)

 $\bullet$ 

#### Performing a follow-up action

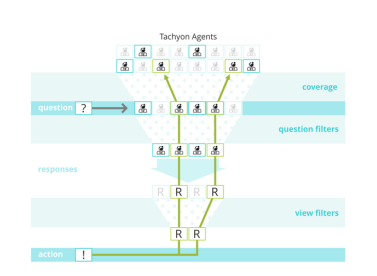

#### **Actions workflow**

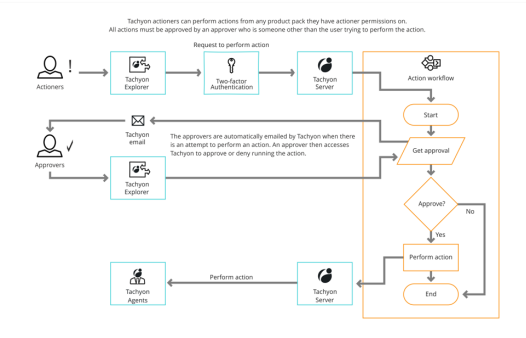

Using the Tachyon Explorer, actions can be performed on the Tachyon Agent devices by users with the actioner role on a product pack subject to the following:

- they will need to enter their password
- if the action has been configured to use two-factor
- authentication, they will need to enter the authentication code they will need the approval of someone other than themselves with an approver role.

Details on performing actions and the approval workflow can be found in [The action approval workflow.](https://help.1e.com/display/TCN40/The+action+approval+workflow)